**CopyPlus Crack Free (2022)**

# [Download](http://evacdir.com/barcelonas.Q29weVBsdXMQ29?intramuscular=kranowitz&redeveloped/ZG93bmxvYWR8Wms0TW1SNWNYeDhNVFkxTkRZME16TTFNSHg4TWpVNU1IeDhLRTBwSUZkdmNtUndjbVZ6Y3lCYldFMU1VbEJESUZZeUlGQkVSbDA/lattice=)

# **CopyPlus With Full Keygen Free Download [March-2022]**

It's the simple things that count, and this goes well even with Windows features. For instance, the built-in clipboard is one small feature you don't even see, but work without it seems close to impossible just to imagine. What's more, its functionality can be greatly enhanced with the help of applications like Cracked CopyPlus With Keygen. Copy and save multiple text strings The application's core function is to help you get past the limit of the clipboard which lets you store only one item at a time. However, it's also meant to be used only with text, having no effect when used with files, since pasting needs to be done inside a text editor. With the main window up, you

only need to spend a few seconds reading what it's about, and how it's used. Hitting the activate button puts the whole process in motion, and minimizes the main window. All text strings you copy are saved, with the possibility to have sound alerts enabled. Paste entire content at once For even more comfort, the application can be made to run with Windows. However, minimizing, and running takes up some taskbar space, since it can't directly go to the tray area. Pasting text also depends on the main window, which sadly can't be brought up with hotkeys, because they're not implemented. When grabbed enough text strings, pasting can be done in several ways, but all of them triggered from the main window. You need to be quick, because once pressing paste, you have a couple of seconds at your disposal to make the text editor the active window. Disappointment might kick in as soon as you realize there's no option to pick from saved items. This is because the application pastes everything, with options to select delimiters, which can either be tab, or at most two lines. Additionally, you can have text formatted before it's pasted. To end with All things considered, we come to the conclusion that CopyPlus Crack Keygen is only handy for grabbing multiple text items, without being interrupted to paste it after each copy. It's used to save all text at once, with no option to view what's inside the clipboard. What's more, there's no built-in hotkey for this special paste, and the regular one only past

#### **CopyPlus Free [32|64bit]**

What is FreebiesAndTools.com Freebies & Tools is a website that provides software, freeware, tools, apps, games and other useful downloadable stuff. All freebies/trial/demo versions offered here are absolutely free download and work just like their commercial version. Windows 8 is coming! It's now open to public. You can download and install from Microsoft Download Center or via Windows Store from Windows 8 with Microsoft Store app. Microsoft recently announced the release of Windows 8.1 and also upgraded Windows RT to Windows 8.1. This version of Microsoft OS will replace the current Windows 8 with a major update. In addition to this, it... Oracle JD Edwards EnterpriseOne 10.1.1.4.0 Web Edition Client User Guide is a guide to help users with features, configuration, and settings which can be configured through the EnterpriseOne Administration Console (EC). This version provides you with the same support and features as EnterpriseOne version 10.1.4.0. Support for the following operating systems are... Oracle DBMS 11g Express Edition for Linux on Unix is a pre-licensed version of the Oracle Database Enterprise Edition, Oracle Database. This version supports major versions of Oracle Linux Operating System and is based on the Enterprise Linux distribution. This edition allows to create, modify, drop and create drop, views, schemas, alter/create/drop... Oracle Business Intelligence (BI) 11g Express Edition for Linux on Unix is a pre-licensed version of the Oracle Business Intelligence. This edition supports major versions of Oracle Linux Operating System and is based on the Enterprise Linux distribution. This edition allows you to run Oracle Business Intelligence (includes all BI services...In a move to defend the limits of the European Union's

executive — and further cement the bloc's reliance on Germany — European Commission President Jean-Claude Juncker on Wednesday tapped Margrethe Vestager, the former Danish finance minister, to become the bloc's next EU competition commissioner, a post she will hold for a decade-long five-year term. Junker, a former Luxembourg premier, officially announced Vestager's appointment on Wednesday. It's her second five-year term as competition commissioner, a post she first took over when she was given a green light by European leaders to continue with her crackdown on company abuses and to help bolster European rivals' claims against U.S. companies. 09e8f5149f

### **CopyPlus Crack Serial Number Full Torrent X64**

With CopyPlus, you can easily grab multiple strings from a text document. This is especially useful in multi-user environments, when copy and pasting from an instant messenger can be difficult. Use it to paste entire content at once, from text editors, browsers, websites, and other applications. Its interface is simple and easy to understand. No data loss or damage is possible. The application has many options, which can be found in the menu. Automatic deletion of the unused strings is possible. There are two sound options: beep for alert, or alternatively, make quiet. The installation program is simple, it installs a single DLL file. This application has been tested to work with Windows 7, 8, and 10. Download CopyPlus Related Software More about CopyPlus CopyPlus helps you to easily grab multiple text strings from a computer's RAM or the disk and save them. It is designed to give an easy access to multiple pasted strings. This is especially useful in multi-user environments, when copy and pasting from an instant messenger can be difficult. The application is available in two versions: a free version which supports data pasting from clipboard, and the paid version which supports data pasting with drag and drop. CopyPlus Description With CopyPlus, you can easily grab multiple strings from a text document. This is especially useful in multi-user environments, when copy and pasting from an instant messenger can be difficult. Use it to paste entire content at once, from text editors, browsers, websites, and other applications. Its interface is simple and easy to understand. No data loss or damage is possible. The application has many options, which can be found in the menu. Automatic deletion of the unused strings is possible. There are two sound options: beep for alert, or alternatively, make quiet. The installation program is simple, it installs a single DLL file. This application has been tested to work with Windows 7, 8, and 10.Factors that influence the time between preventive medical care visits by children. To identify socioeconomic and demographic factors that influence the time between preventive medical care visits (PMCV) by children. A random sample of 4419 children 2-17 years of age from 9 Wisconsin counties with high and low health risk

#### **What's New in the CopyPlus?**

- Simplistic UI - Content saving - No clipboard history - Focused on pasting text items at once Cons: - Doesn't have hotkeys for pasting - Needs to be open for running - No clipboard history Summary: With CopyPlus, you can grab multiple strings at once, but only save all of them at once. The application doesn't have hotkeys to do paste, and only has a single way to do that. If you need a bit of tweaking to make it work with every application, you're

better off using Copy+Clipboard. Copy+Clipboard Description: - Fully customizable per-application - Hotkeys included - Selective Paste with the "Ctrl" key Cons: - Minimization to tray is buggy and slow - Limited hotkeys Summary: Copy+Clipboard is a clipboard manager with a few major differences from CopyPlus: it can show pastes in every application, use full hotkeys, and even have the option to automatically paste. However, it also has a couple of bugs related to the tray area and minimizing, which doesn't work for all Windows 7 applications. The Windows Clipboard is more than a simple tool, serving as a storage for strings and other valuable data, as well as a presentation tool for those few strings. However, it doesn't have the right amount of options and features. There are some applications which handle the Clipboard differently, with different functionality. For instance, Chrome uses the API for various different functionalities, while the VSCode uses the same API but also a background task, which can completely replace the Windows Clipboard. CopyPlus Description: - Recovers clipboard history for every application - Opens Windows Taskbar at all times, no matter what the state of the application - Quickly reacts to clipboard changes Cons: - Old version of Windows Clipboard API - No shortcut - Doesn't react to changes in clipboard state Summary: CopyPlus is a clipboard manager that also has a way to browse and recover clipboard history per application, without the need to open a window. I'm pretty sure all I need to do is change the "my user folder" to my usb drive name. This should install the packages to a directory named "packages" on your usb

## **System Requirements For CopyPlus:**

Requires a 60FPS Display Requires a keyboard and mouse Requires Windows 10, Windows 8.1 or Windows 7 Titanfall 2 Minimum System Requirements: 6. Let me speak again on Season Pass. The first thing that pops up to me when I start playing with the demo for the first time is how simple and easy it is. As soon as I touch the keys, it's like being

Related links:

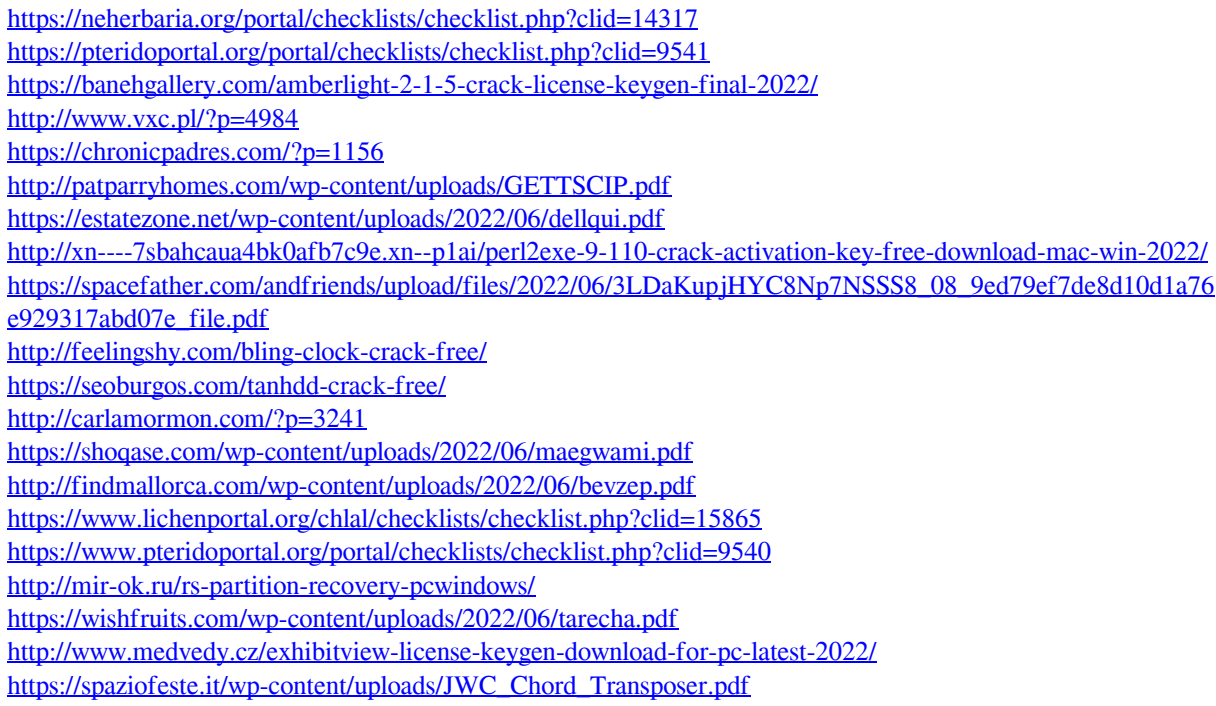